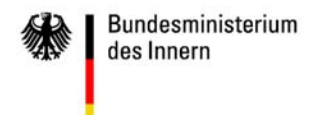

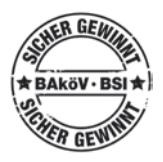

Sensibilisierungsinitiative für Informationssicherheit in der Bundesverwaltung

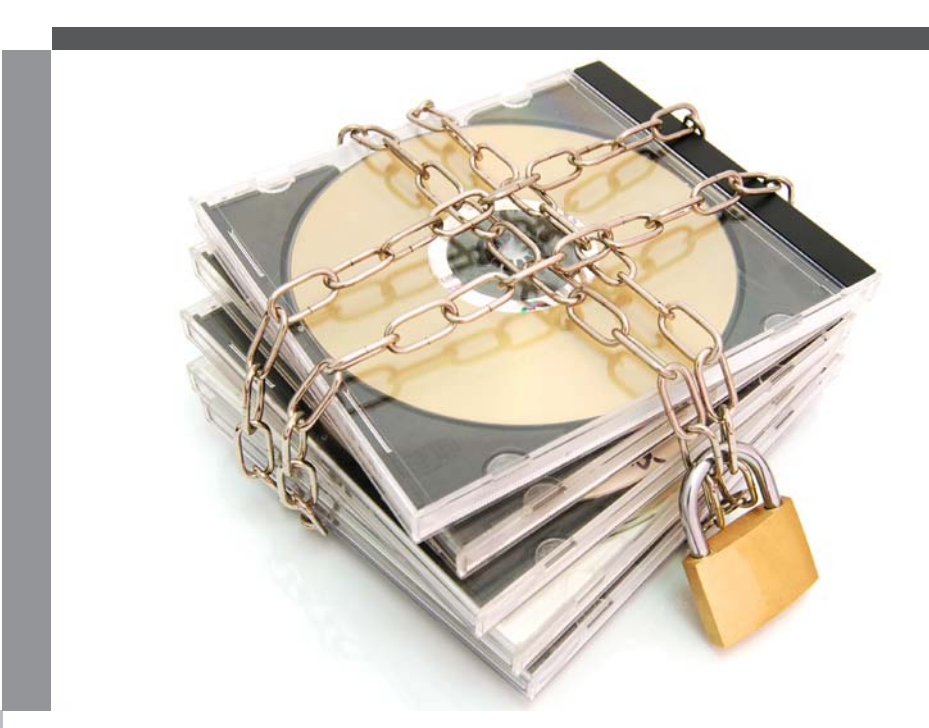

**Teil II** - Der Werkzeugkasten

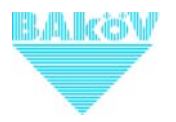

Informationssicherheit am Arbeitsplatz

# **Sicher gewinnt!**

Sensibilisierungsinitiative für Informationssicherheit in der Bundesverwaltung

**Teil II** Der Werkzeugkasten

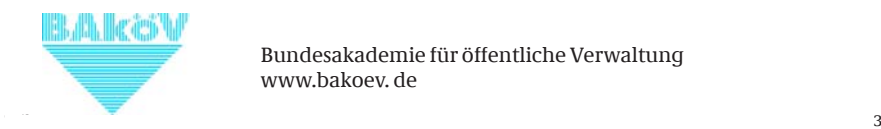

Bundesakademie für öffentliche Verwaltung www.bakoev. de

# Inhaltsverzeichnis

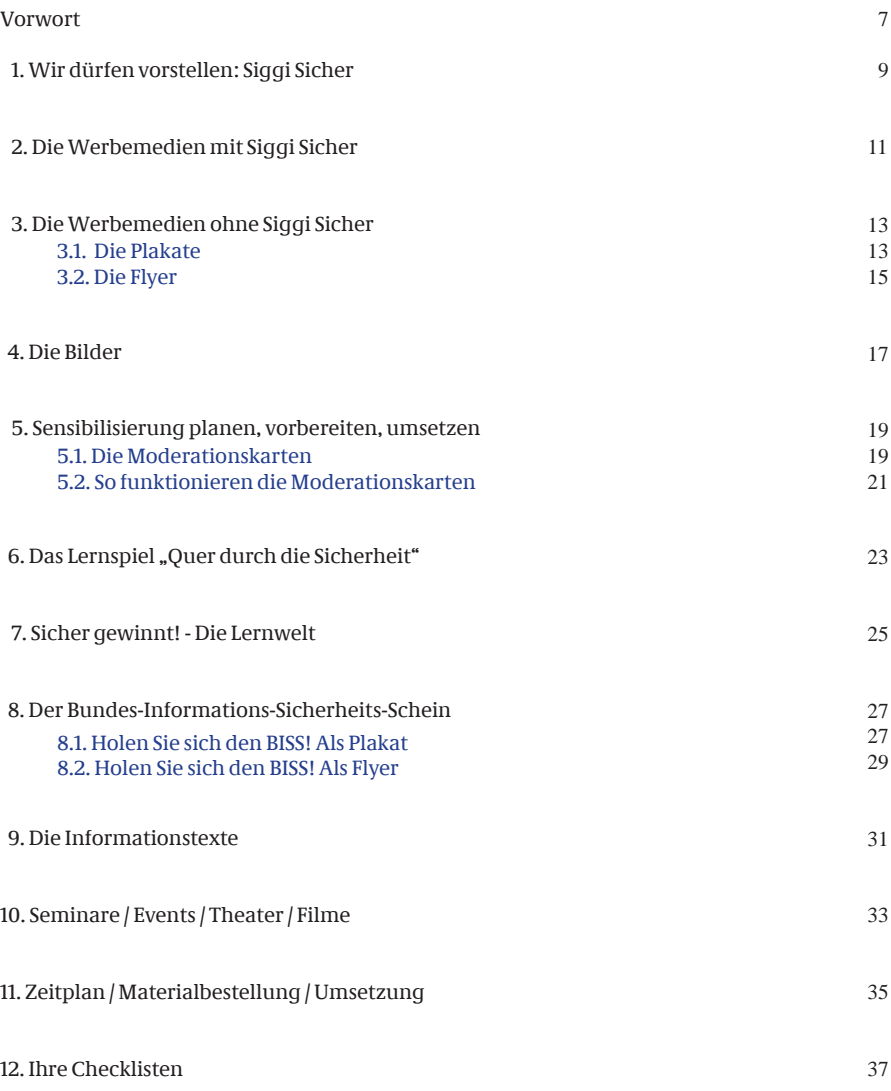

# Vorwort

Im Folgenden stellen wir Ihnen Instrumente und Werkzeuge vor, die es Ihnen ermöglichen, die verschiedenen notwendigen Maßnahmen zur Kommunikation des Themas "Informationssicherheit am Arbeitsplatz" umzusetzen. Teil I Der Leitfaden

Bundesakademie für öffentliche Verwaltung (BAköV) und des Bundesamtes für Sicherheit in der Informationstechnik (BSI) finden Sie hier Checklisten sowie zahlreiche Tipps und Hinweise, wie Sie die Materialien erfolgreich einsetzen können. Sie werden feststellen, dass nicht alle Materialien für Ihre Behörde geeig- oder auf der Lernplattform net sind — dafür sind die Ausgangspositionen der einzelnen IT-Sicherheitsbeauftragten in den jeweiligen Behörden zu individuell und unterschiedlich.

Dennoch sollten Ihnen die vorliegenden *Kontakt BAköV Lehrgruppe 5* Hilfsmittel eine Orientierung und einige Anregungen für eigene Ideen zur Umsetzung geben und zahlreiche Anknüpfungspunkte für die Umsetzung der Kampagne in Ihrem Haus herstellen.

Verstehen Sie Teil II Der Werkzeugkasten als Ihr Nachschlagewerk für die Kommunikationsinstrumente, die Sie bei der Durchführung der Kampagne in Ihrem Haus nutzen möchten.

Schauen Sie in den Werkzeugkasten auf der Lernplattform. Er enthält weitere Konzepte und Materialien, die im Behördenumfeld bisher entstanden sind und genutzt werden oder dürfen oder Ihnen Anregungen geben.

In der Reihe "Sicher gewinnt!" werden für die Planung, Durchführung und Evaluation von Sensibilisierungsmaßnahmen Tipps und Empfehlungen gegeben.

Teil II Der Werkzeugkasten Neben einer Vielzahl an Materialien der Teil III Die Initiative - Resümee und Ausblick

> Die Reihe ist online in der jeweiligen aktuellen Version abrufbar unter

www.bakoev.bund.de/sicher-gewinnt

www.lernplattform-bakoev.bund.de (Registrierung erforderlich.)

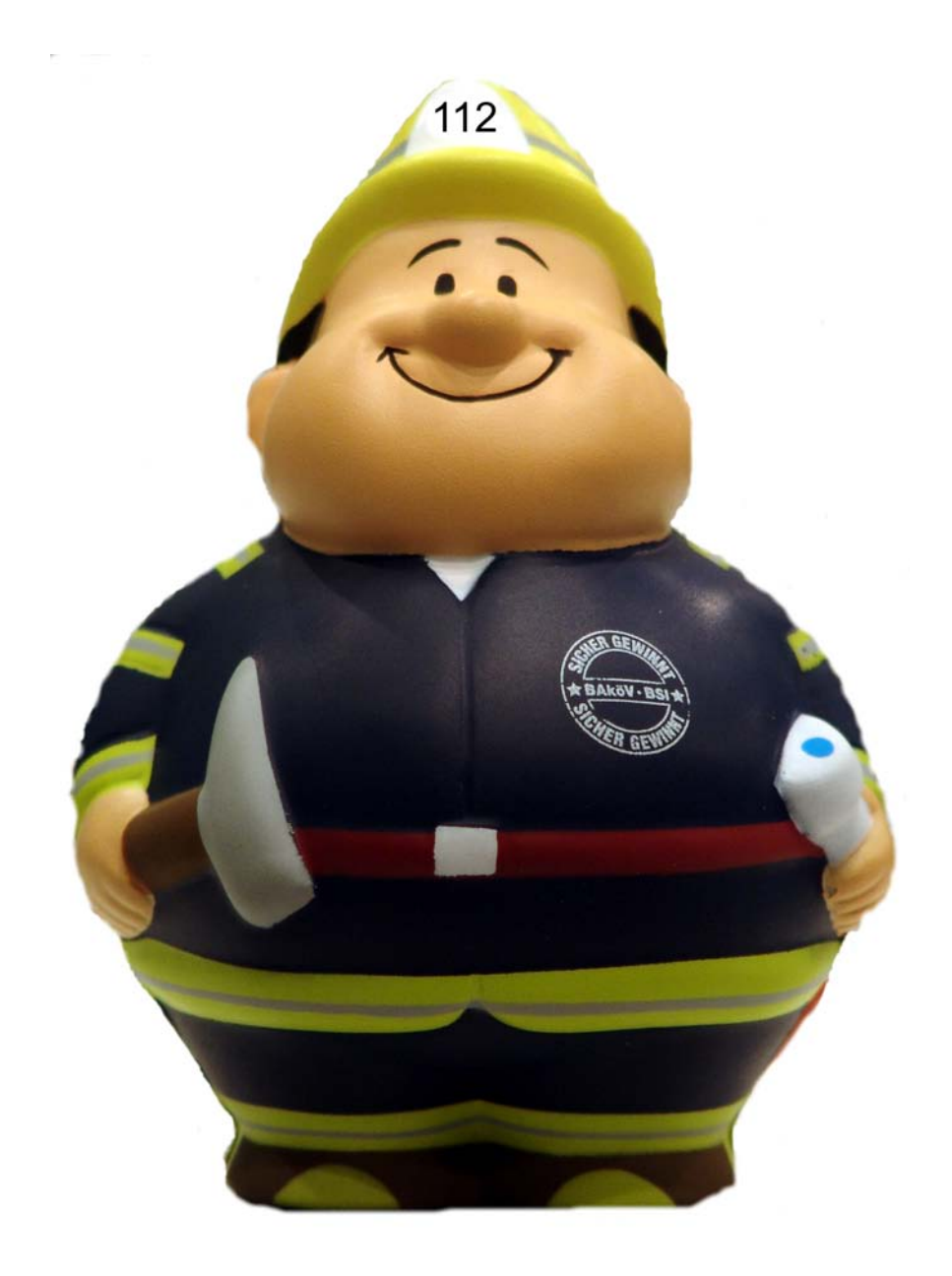

# Sicher gewinnt! 1. Wir dürfen vorstellen: Siggi Sicher

Siggi Sicher ist die Identifikationsfigur der Plakate Initiative "Sicher gewinnt! – Informationssicher- Die Plakate kommunizieren das inhaltliche heit am Arbeitsplatz" und gibt ihr damit ein Anliegen der Sensibilisierungsinitiative und Gesicht. Er steht für die Aspekte Kompetenz im informieren über Gefahren im Umgang mit Umgang mit Informationen, Schnelligkeit und Informationen. Siggi Sicher wird in diesen Stabilität und ist die geeignete Visualisierung Plakaten als wiederkehrendes Merkmal verdes zu kommunizierenden Anliegens. wendet. Durch die wiederkehrende Verwen-

Daher haben wir Siggi Sicher in die Gestaltung der verschiedenen Kommunikationsmedien integriert.

Jede Behörde kann individuell entscheiden, ob die Verwendung von Siggi Sicher oder einer anderen Figur/Logo in die Kommunikationskultur des eigenen Hauses paßt. Wenn Sie sich dafür entscheiden, stehen Ihnen verschiedene Kommunikationsmedien zur Verfügung.

## **So steht Ihnen Siggi Sicher zur Verfügung** Kunststofffigur

Die BAköV stellt die kleine Figur aus weichem Kunststoff dem/der jeweiligen Sicherheitsbeauftragten zur Verfügung, der/die über die Verteilung bestimmt.

## Aufsteller

Der Aufsteller dient als ein Element der Bildschirmschoner internen Kommunikation, das die anderen Kommunikationsaktivitäten und Marketingmaßnahmen ergänzt.

Sie können den Aufsteller an prominenten Orten Ihrer Behörde platzieren (Haupteingang, Kantineneingang oder Ähnliches) oder an die Tür des Raumes, in dem eine Veranstaltung zum Thema stattfindet.

dung der Figur Siggi Sicher als das Gesicht der Initiative wird dieses Maskottchen zielgerichtet eingesetzt und die Wirkung der Figur weiter etabliert.

Die Plakate stehen auch ohne Siggi Sicher zur Verfügung (siehe Seite 12).

### Flyer

Zur vertiefenden Information wurde ein Flyer erstellt, der sich dem Thema "Informationssicherheit am Arbeitsplatz" widmet. Diesen Flyer gibt es mit und ohne Siggi Sicher.

## Aufklebermotiv

Die Plakatreihe wird ergänzt um Aufkleber, über deren Verwendung ebenfalls der/die IT-Sicherheitsbeauftragte entscheidet.

Der Einsatz des Bildschirmschoners als Medium der internen Öffentlichkeitsarbeit bietet ebenfalls die Möglichkeit, Siggi Sicher als "Gesicht" der Initiative zu etablieren.

Alle Medien sind als Bestandteil des Werkzeugkastens bei der BAköV erhältlich (www.bakoev.bund.de/sicher-gewinnt).

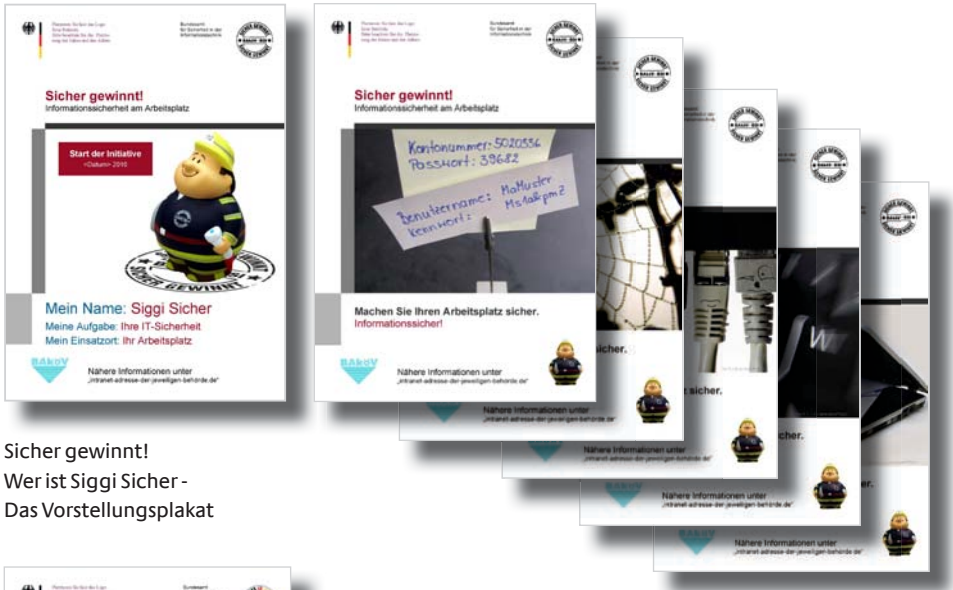

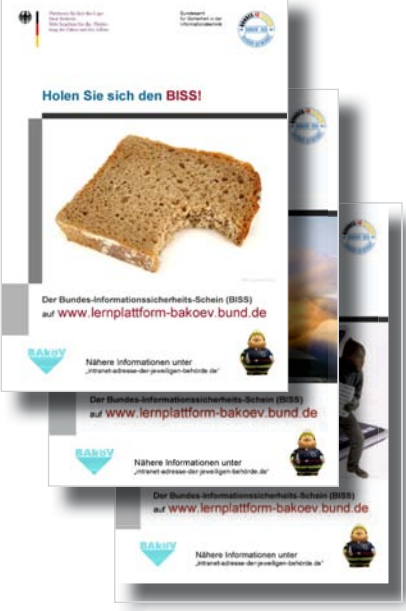

Bundes-Informations-Sicherheits-Schein Die Plakate mit Siggi Sicher-Motiv

Sicher gewinnt! Die Kampagnenplakate mit Siggi Sicher-Motiv

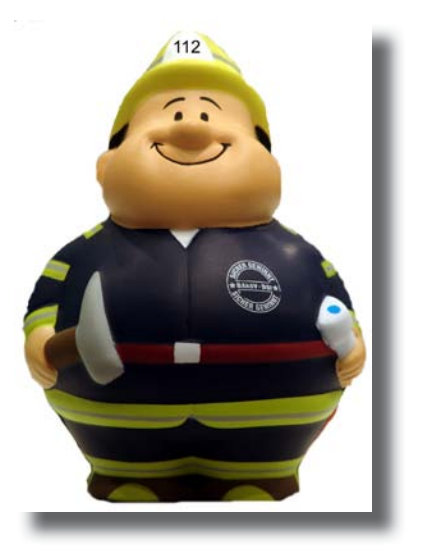

Siggi Sicher - Die Figur

# Plakate, Flyer & Co 2. Die Werbemedien mit Siggi Sicher

# **So können Sie die Medien verwenden** Die Plakate stehen Ihnen im Online-Werk-

grenzte Stückzahlen zur Verfügung gestellt gewinnt). So können Sie Ihr eigenes Behörwerden. Daher sollten Sie die Verteilung ge- denlogo einfügen sowie den Hinweis, wo Ihre zielt dort vornehmen, wo Sie das Thema ver- Kolleginnen und Kollegen weitere Informatitiefen wollen: onen finden. Die Bilder sowie die Platzierung

- an die Teilnehmenden einer Informa- fen NICHT verändert werden. tionsveranstaltung zum Thema
- im Rahmen einer internen Veranstal- Flyer "Sicher gewinnt!"
- 

## Aufsteller

Der Aufsteller (Leichtmetall) ist ca. 1,00 Meter hoch und kann ideal in Eingangsbereichen platziert werden. Es wirkt am effektivsten, Für den Druck der Plakate und Flyer sprechen Auslegen von Info-Flyern ergänzen. dem Bereich Öffentlichkeitsarbeit an. Sie helfen

Mit der Vorstellung der Figur "Siggi Sicher" be- Plakate "BISS" steht die Plakatserie aus insgesamt sechs Mo- Die Plakate für den Erwerb des Bundes-Intiven. Wenn Sie sich dafür entscheiden, Siggi formations-Sicherheits-Scheins (BISS) stehen Sicher zu verwenden, sollten Sie das Startplakat Ihnen ebenfalls in der Siggi Sicher-Version als nutzen, um WORD-Version zur Verfügung (weitere Infos

- die Figur "Siggi Sicher" vorzustellen
- um den Start der Kampagne anzukündigen Bildschirmschoner<br>um einen Schulungs-/Seminartermin Unter (www.bakoet
- 
- 

Kunststofffigur zeugkasten der BAköV als WORD-Dokument Von der Kunststofffigur können Ihnen nur be- zur Verfügung (www.bakoev.bund.de/sicherder anderen Logos und Beschriftungen dür-

tung zum Thema Auch die Flyer stehen Ihnen im Online- • an Kolleginnen und Kollegen, die sich Werkzeugkasten der BAköV als WORDfür das Thema interessieren Version zur Verfügung. Beim Flyer "Sicher gewinnt!" können Sie Ihr eigenes Be-TIPP: Fragen Sie vorher bei der BAköV nach, hördenlogo an der gekennzeichneten Position (oben links) einfügen. Wenn Sie Textänderungen wünschen, empfehlen wir, sich mit der BAköV wegen des korrekten Corporate Wording in Verbindung zu setzen.

Sie bitte Ihre Kolleginnen und Kollegen aus Plakate Ihnen sicher gern weiter.

zum BISS ab Seite 26).

• um einen Schulungs-/Seminartermin Unter (www.bakoev.bund.de/sicher-gewinnt) anzukündigen können Sie sich die Datei mit Siggi Sicher • Ihre Kolleginnen und Kollegen in das herunterladen und als Bildschirmschoner in Ihrem Haus verwenden

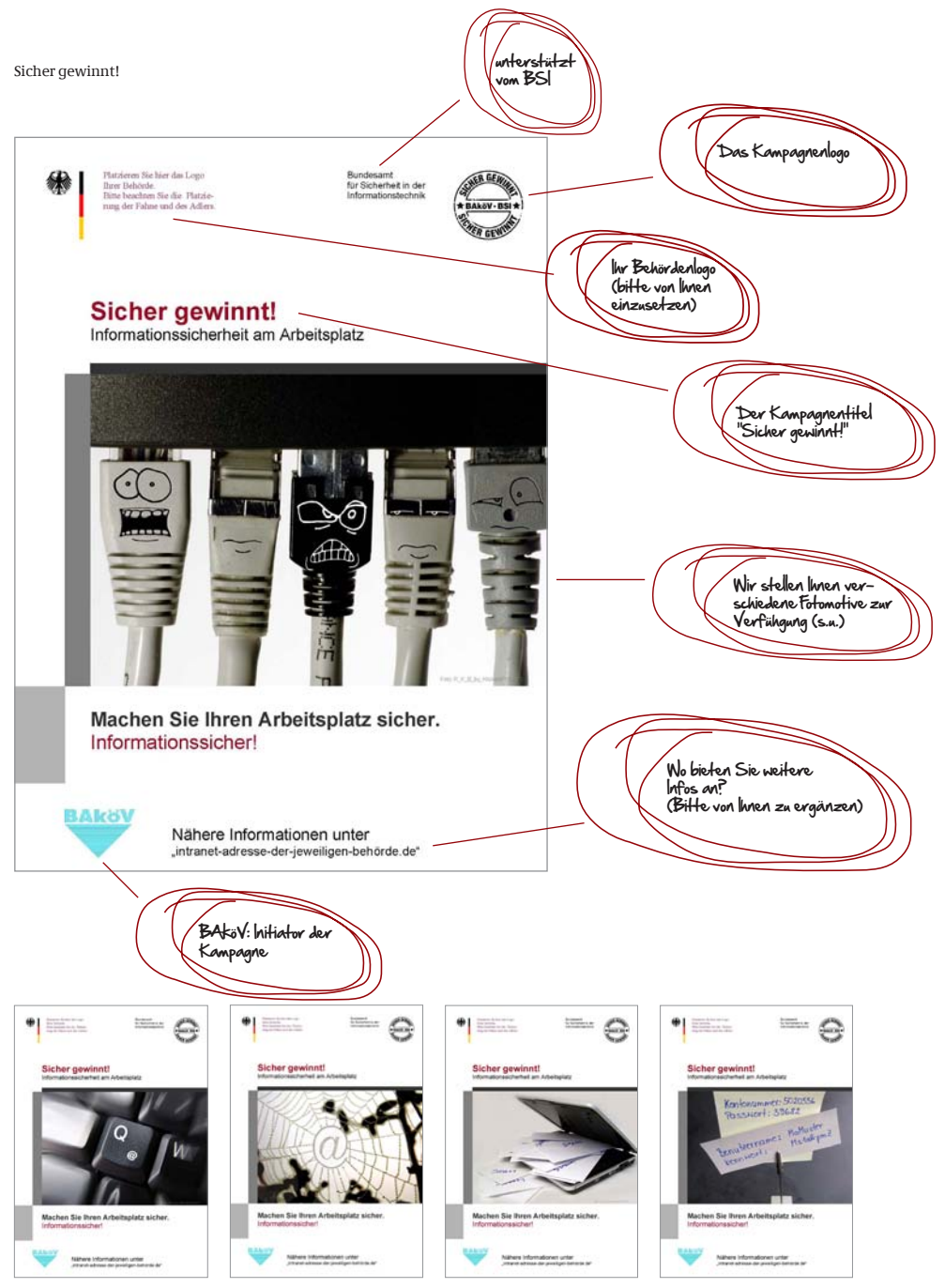

Sicher gewinnt! - Die Plakate ohne Siggi Sicher-Motiv

# 3. Werbemedien ohne Siggi Sicher 3. 1. Die Plakate

Einsatz von Siggi Sicher zu verzichten, stehen kumente zur Verfügung gestellt. Sie haben Ihnen noch fünf Plakatmotive zur Verfügung. damit die Möglichkeit, Ihr Behördenlogo

um die Informationssicherheit am Arbeits- zum Thema bekommen können. Alles Weiplatz. Ob "Passwortsicherheit", "Sicher sur- tere (Logo der BAköV, Überschriften, Farben, fen im Netz" oder "sicher E-Mail bekommen Schriften usw.) sollten Sie unverändert überund versenden" – Sie können sich aussuchen, nehmen. Damit ist ein einheitliches Erscheiwelches Plakatmotiv Ihre Kommunikations- nungsbild der Kampage gesichert. maßnahmen am effektivsten unterstützt.

gezielte Verbreitung im Haus vertiefen die orten im Haus platzieren (am Eingang, neben Plakate das Themas "Informationssicher- der Zeiterfassung, neben dem Kantinenheit" innerhalb Ihrer Behörde dort, wo In- eingang usw.). So ist gewährleistet, dass formationstexte (siehe Seite 30) nicht mehr alle Mitarbeiterinnen und Mitarbeiter Ihres greifen. Hauses die Plakate sehen und das Thema

Die Plakate bieten Ihnen die Möglichkeit, den Beginn der Kamapagne zu veröffentlichen, Veranstaltungen, die im Rahmen der Initiative stattfinden, anzukündigen oder das Thema grundsätzlich in Ihr Haus zu bringen. Aufgrund der provokanten Bildsprache ist gewährleistet, dass Ihre Kolleginnen und Kollegen die Plakate bemerken und darüber reden – und sich damit dem Thema "Informationssicherheit" widmen.

**Diese Plakate stehen Ihnen zur Verfügung** Ihnen stehen fünf Plakatmotive zur Verfügung. Sie finden sie in der Online-Version des Werkzeugkastens auf der Lernplattform (www.lernplattform-bakoev.bund.de).

Wenn Sie sich entschlossen haben, auf den Die Plakate werden Ihnen als WORD-Doeinzusetzen sowie den Hinweis, wo Ihre Kolle-Alle fünf Motive visualisieren Themen rund ginnen und Kollegen weitere Informationen

### **So können Sie die Plakate verwenden**

Durch die großflächige Präsenz und eine Sie können die Plakate an prominenten Standpräsent bleibt.

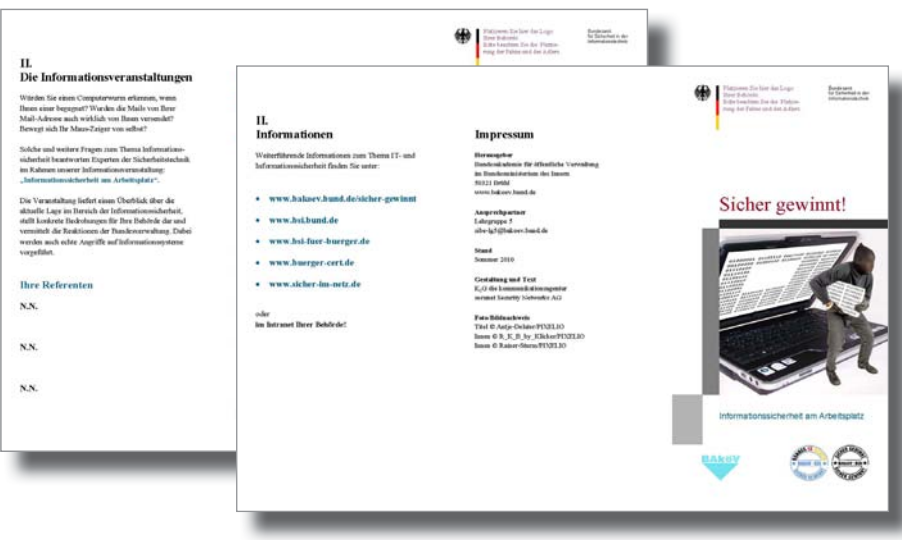

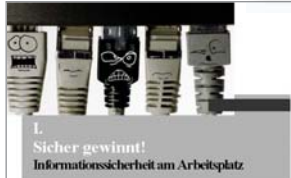

Was sind Trojaner im PC? Sie wissen, im trojanischen Krieg brachte das gleichnamige Pferd feindliche<br>Krieger in das eigene sicher geglaubte Terrain. Heute transportleren so genannte Trojaner elektronische Schädlinge in die scheinbar geschützte Computerwelt<br>von Unternehmen und Behörden.

Auch Viren, Würmer und Hacker haben Sicherheitslücken des Systems im Visier. Was dabei beunruhigt, ist die Leichtigkeit, mit der diese kriminellen Aktivitäten zum Erfolg führen können. Wissen Sie, wie einfach es ist, die Webkamera an Ihrem Computer zur Überwachung zu missbrauchen? Oder wussten Sie, dass es spanischen Hackern gelungen ist, insgesamt neun<br>Millionen Computer bei Behörden. Unternehmen und privaten Nutzern aus der Ferne zu kontrollieren, ohne dues diese etwas meekten?

Nor wer sich dieser Gefahren besmast ist und sich mit ihnen auseinandersetzt, kann ihnen begegnen. Daher informieren wir Sie im Rahmen der Initiative "Sicher gewinnt!" - Informationssicherheit am Arbeitsplatz. geben Ihnen Sicherheitstipps und wollen mit Ihnen in den Dialog gehen.

Denn: Informationssicherheit geht uns alle an.

### **Sechs Sicherheitstinns**

Der Mersch ist und bleibt der entscheidende linkter bei der Gewährleistung von Informationssicherheit. Wir wollen Ihnen daher Handlungsoptionen zur Verfüeune stellen, mit denen Sie die Informationssicherheit an Ihrem Arbeitsplatz sicher stellen können. Mit diesen Vorgaben zur IT-Sicherheit wollen wir ausschließlich The technische Arbeitsfähigkeit gewährleisten - sie dienen nicht dazu, Sie einzuschränken

Der beste Tipp zur Vermeidung von Schadensfällen lautet: Halten Sie sich an die Tipps.

### **L. Informieren Sie sich**

Um Gefahren und Bedrohungen zu erfassen, ist es nötig, sie zu kennen. Unter www.bsi-fuer-buerger de erhalten Sie aktuelle Informationen und können einen Newsletter abconieren

### **II. Ihr sicheres Passwort**

Gehen Sie sorgfältig mit Ihren Zugangsdaten um: Halten Sie Kennwörter und Berutzernamen unter Verschluss und wechseln Sie Passwörter in regelmäßigen Abständen. Ihre Passwörter sollten immer ein Mix aus Buchstaben und Zahlen sein.

Und: Verwenden Sie keine Begriffe aus dem Wörterbuch oder leicht zu erratende Kombinationen.

### **CONTRACTOR**

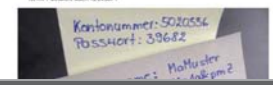

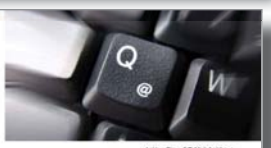

### **III. Nehmen Sie Vertraulichkeit ernst**

Achten Sie auf Informationen, die nicht für jeden bestimmt sind. Vertrauliche Informationen sollten auch entancecherul behandelt werden. Versenden Sie solche Informationen z. B. nicht an private E-Mail-Adressen.

### IV. Achtung: E-Mail-Anhang

Seien Sie vorsichtig beim Öffnen von E-Mail-Anhängen. Schadprogramme werden oft über Dateianhänge in E-Mails verbreitet. Im Zweifelsfall fragen Sie vorsichtshalber beim Absender nach, ob der Anhang tatsächlich von dort stammt. Oder wenden Sie sich an die IT-Abteilung. Das gilt auch, wenn Sie nach dem Öffnen eines Mail-Anhangs ein ungutes Gefühl haben.

### V. Seien Sie aufmerksam

Technik allein reicht nicht aus - Ihre Aufmerksamkeit ist gefragt. Achten Sie auf alles, was Ihnen merkwürdig vorkommt und was vom üblichen Verhalten abweicht.

### VI. Melden Sie Sicherheitsvorfälle

Fehler können passieren. Eine 100<br/>prozentige Sicherheit gibt es nicht. Wenn Ihnen Merkwürdiges auffällt – inform<br/>isren Sie die Verantwortlichen. Auch ein Fehlalten mit allem hilft, uns weiter zu sensibilisieren.

### Sicher gewinnt!

Informationsflyer mit und ohne Veranstaltungsankündigung

# 3.2. Die Flyer

tionsflyer klären auf. Idealerweise ergänzen Außerdem aufgeführt: Das Impressum, in Sie Ihre Plakatierung um das Auslegen der dem Sie bitte den Ansprechpartner Ihrer Info-Flyer zum Thema "Sicher gewinnt!" an pro-<br>Behörde benennen (der IT-Sicherheitsbeaufminenten Orten wie dem Eingangsbereich, in tragte oder Leiter IT). Sitzungsräumen oder in der Kantine.

Im Zusammenspiel von Plakaten und Flyern er- Der Innenteil ist identisch. reichen Sie bei Ihren Kolleginnen und Kollegen einen hohen Grad an Aufmerksamkeit, den Sie Die Rückseite bietet die Möglichkeit, geplante

Das Ziel: Das Thema "Informationssicherheit am Arbeitsplatz" in die Wahrnehmung Ihrer **So können Sie die Flyer verwenden** Kolleginnen und Kollegen bringen, damit sie Die Flyervorlagen werden Ihnen als WORDsich damit beschäftigen und eigenes Fehlver- Dokument zur Verfügung gestellt. So haben halten erkennen und abstellen können. Sie die Möglichkeit, die Inhalte des Flyers Ihrem

Zur Information über die Initiative "Sicher doch die Abstimmung mit der BAköV. gewinnt!" haben wir für Sie zwei Flyer-Varianten erstellt: mit und ohne Ankündigung einer Bitte platzieren Sie auf der Titelseite Ihr Be-Informationsveranstaltung oder Schulung. hördenlogo an der entsprechenden Stelle

mit dem Thema vertraut. Trojaner, Würmer "Impressum". und Hacking sind für IT-Experten bekannte Themen – für Laien nicht. Daher führt der erste Teil Beim Druck der Flyer sind Ihnen Ihre Kollelangsam ins Thema, während sich der zweite ginnen und Kollegen aus dem Öffentlich-Teil mit sechs "Goldenen Regeln" verschie- keitsarbeit sicher gern behilflich. denen Themen der IT-Sicherheit widmet.

unter welchen Internetadressen weitere plattform www.lernplattform-bakoev.bund.de

Die Plakate machen neugierig, die Informa- Informationen zum Thema zu finden sind.

## Mit Veranstaltungshinweis

optional mit der Veröffentlichung von Informa- Seminare, Schulungen oder Events anzuküntionstexten in Ihren internen Medien erwei- digen, die Referenten vorzustellen und Hintern können (siehe Seite 30). weise zu Zeit und Ort zu geben. Beim Impressum gilt dasselbe wie beim vorigen Flyer.

individuellen Bedarf anzupassen. Bei größeren **Diese Flyer stehen Ihnen zur Verfügung** inhaltlichen Veränderungen empfehlen wir je-

und ergänzen Sie die Inhalte, wenn Sie Hin-Ohne Veranstaltungshinweis weise auf Veranstaltungen o. ä. geben wollen. Im Innenteil des Flyers machen wir die Leser Vergessen Sie nicht die Kontaktangabe unter

Die Flyer-WORD-Vorlagen finden Sie in der On-Auf der Rückseite finden die Leser Hinweise, line-Version des Werkzeugkastens auf der Lern-

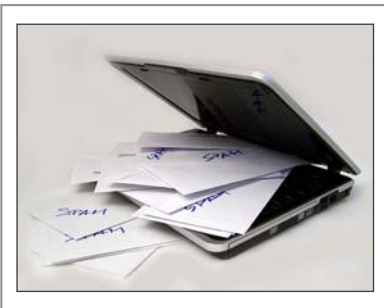

Was tun bei SPAM-Flut?

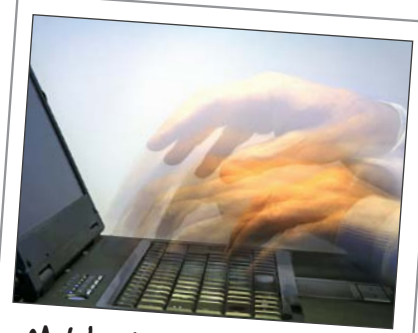

Mobil arbeiten - aber sicher

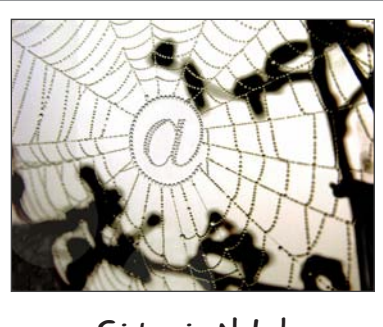

Sicher im Netz!

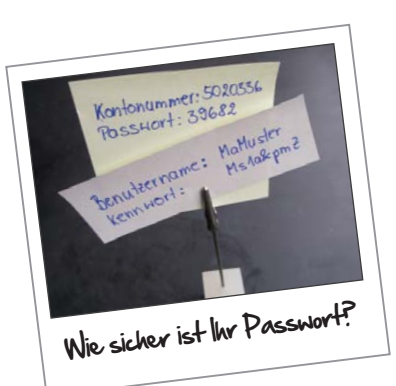

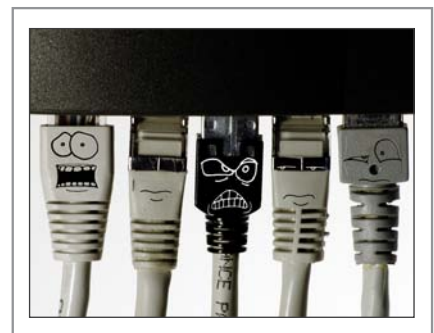

Keine Angst vor Hardware

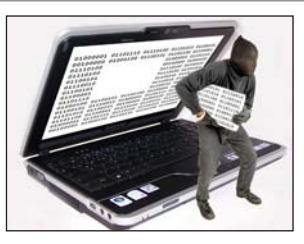

Achtung Datenklau!

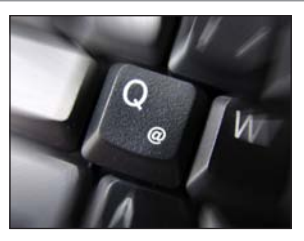

Sicher@Bund.de

# Mit hohem Wiedererkennungswert: 4. Die Bilder

tionssicherheit am Arbeitsplatz" wurden angaben: Fotomotive ausgewählt, die sich den einzelnen Aspekten dieses Themas widmen: **Spamflut**:

So gibt es sowohl für das Thema "Passwort- **Passwort**: sicherheit" als auch "Sicher mailen" oder Deutsches Patent- und Markenamt (DPMA) "Sicher im Netz" eine entsprechende Bebilde- **Mobil arbeiten**: rung. Die Fotos stehen allen Bundesbehörden R\_K\_B\_By\_Rainer-Sturm/PIXELIO zur Verfügung, um in den eigenen Hausmedien **Hardware**: verwendet zu werden. R\_K\_B\_by\_Klicker/PIXELIO

Wie die Fotos bei Flyern und Plakaten verwen- R\_K\_B\_by\_Antje\_Delater/PIXELIO det werden, sehen Sie auf den Seiten 12-15. **Sicher im Netz**: Dort finden Sie auch die Information, wie Sie R by pepsprog/PIXELIO diese Medien für sich und Ihr Haus abrufen **sicher mailen**: können. Kannen Raufe auch dem Rainer-Sturm/PIXELIO

Wenn Sie die Fotos darüberhinaus selbst zur Sie finden die Bilder in der Online-Version Kommunikation verwenden möchten, achten des Werkzeugkastens auf der Lernplattform Sie bitte auf die Berücksichtgung der Bild- www.lernplattform-bakoev.bund.de. rechte.

300 dpi in einem jpg-Format zur Verfügung ge- Fotos zur Bebilderung des Thema in Ihrem stellt. So können Sie die Bilder zum Druck, aber haus-internen Intranet, in internen Textpubliauch für Online-Anwendungen verwenden. kationen, Newslettern o.Ä. verwenden.

handelt, werden keine Lizenzgebühren fällig, alisierung der Kampagne ausgesucht. Bitte wenn Sie sie nutzen möchten. Sie sind ledig- arbeiten Sie ausschließlich mit diesen Motiven. lich verpflichtet, mit der Angabe des Foto- Wenn Sie ein anderes Motiv haben möchten, grafen dem Copyright nachzukommen. wenden Sie sich an die BAköV.

Zur Visualisierung des Themas "Informa- Bitte verwenden Sie folgende Copyright-

R\_K\_B\_by\_Antje\_Delater/PIXELIO **Dastenklau**:

### **So können Sie die Bilder verwenden**

**So stehen Ihnen die Bilder zur Verfügung** Sie finden unter "2. Die Werbemedien" Die Fotos Flyer und Plakate, die bereits mit den Bildern Alle Fotos werden Ihnen als Druckversion mit arbeiten. Darüberhinaus können Sie die

Da es sich bei den Fotos um lizenzfreie Bilder Die vorliegenden Motive wurden zur Visu-

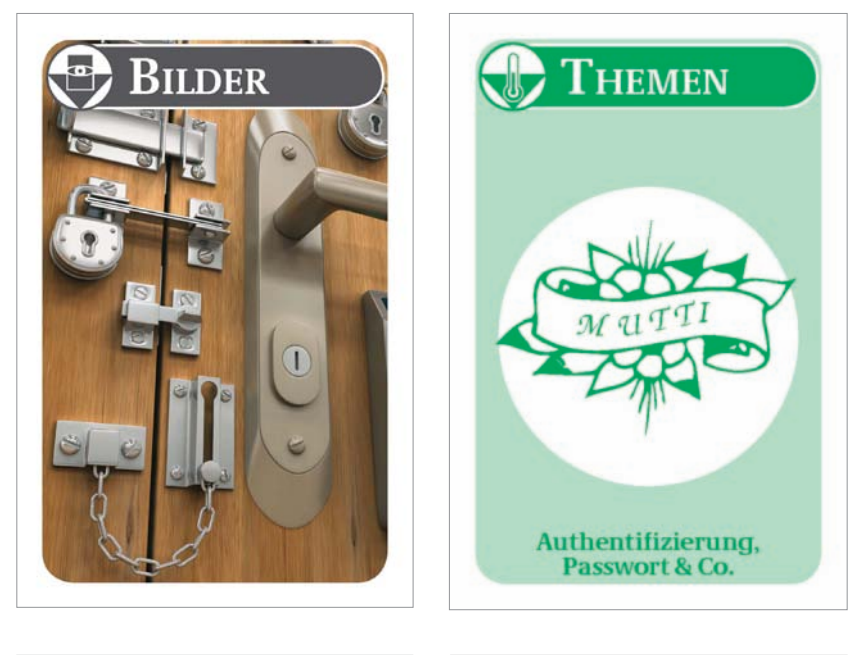

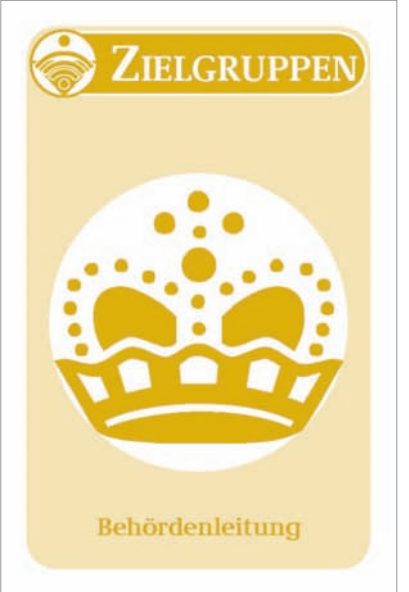

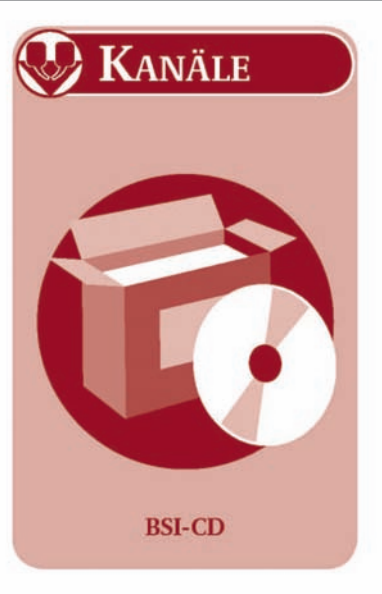

# 5. Sensibilisierung planen, vorbereiten, durchführen 5.1. Die Moderationskarten

tionssicherheit sind nicht nur auf die verschie- Moderationskarten, die als Instrument auf Teil denen technischen oder organisatorischen Be- I - Der Sensibilisierungsleitfaden aufbauen, dingungen zurückzuführen. Sie sind eine Folge tragen der Kulturvielfalt der Behörden Rechunterschiedlicher Ausprägungen der jewei- nung. Sie versuchen, die Beteiligten in den ligen Behörden- und Sicherheitskultur. Auch in Sicherheitsbereichen "zum Sprechen" zu brin-Behörden mit sich überschneidenden Aufgaben gen und unterschiedliche Kommunikationsbilden sich an verschiedenen Standorten durch- niveaus auszugleichen. Dabei wird die Vielfalt aus sehr unterschiedliche Umgangsformen, die von Kommunikation auf das Wesentliche verunterschiedliche Herangehensweisen in der dichtet und in "geordnete Bahnen" navigiert. Kommunikation – insbesondere von Sicherheitsthemen – erfordern. Das Moderationskartenset besteht aus insge-

Gerade die Unterschiede in der Bewertung von menschlichem "Fehlverhalten" und weiteren Risiken erfordern bereits in der Planungsphase von nachhaltigen Kommunikationsmaßnahmen eine Differenzierung der einzelnen Maßnahmenbausteine. Ziel ist es, durch die Analyse der Problemstellungen die geeigneten Maßnahmen zu ermitteln und zielgruppengerecht umzusetzen. Die Inhalte sind auf Basis praktischer Erfahrungen

In diesem Zusammenhang ist es wichtig zu er- tionsexperten und Psychologen mit dem Fokus kunden, welche Zielgruppe mit welchen Auf- Mitarbeitersensibilisierung über einen Zeitraum gaben und Verantwortlichkeiten mit welchen von fünf Jahren erarbeitet worden. Sie wurden Botschaften angesprochen werden sollen. in der vorliegenden Form unserer Sensibilisie-

Bezug auf "Informationssicherheit"? Welche Sie können bei Bedarf mit Hilfe von "Jokern" Zielgruppe hat den größten Sensibilisierungs- in Form von Blanko-Karten und einer zusätzbedarf? Und welche Zielgruppe können Sie als lichen Dokumentenvorlage eine individuelle Mitstreiter und Multiplikatoren gewinnen? Erweiterung vornehmen – und die Karten so

"Sicher gewinnt! – die Moderationskarten" Ihrem Bedarf anpassen. sind ein Workshop-Instrument, mit dessen Sie finden das Moderationskarten-Set in der On-Hilfe Sie die Sensibilisierungsinitiative zum line-Version des Werkzeugkastens auf der Lern-

Risiken oder Probleme im Kontext von Informa- reiten, planen und durchführen können. Die

samt 112 Karten in den vier Kategorien:

- • BILDER (18 Karten)
- • THEMEN (47 Karten, darunter 1 Blanko-Karte)
- ZIELGRUPPEN (12 Karten, darunter eine Blanko-Karte)
- KANÄLE (35 Karten , darunter eine Blanko-Karte)

und methodischen Vorgehens von Kommunika-Wo gibt es in Ihrem Haus die größten Lücken in rungskampagne "Sicher gewinnt!" angepasst.

plattform (www.lernplattform-bakoev.bund.de)

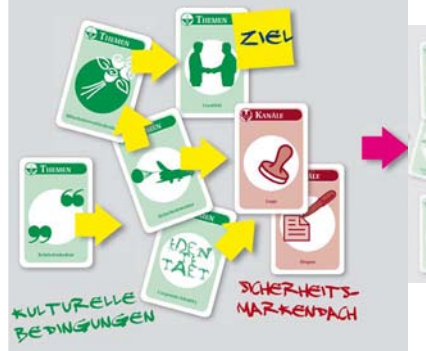

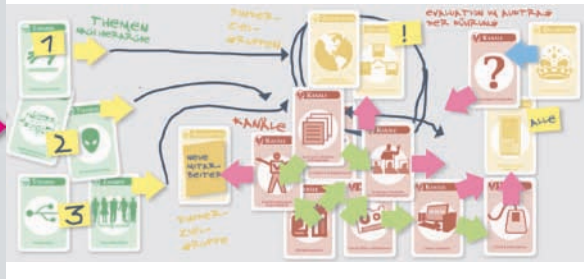

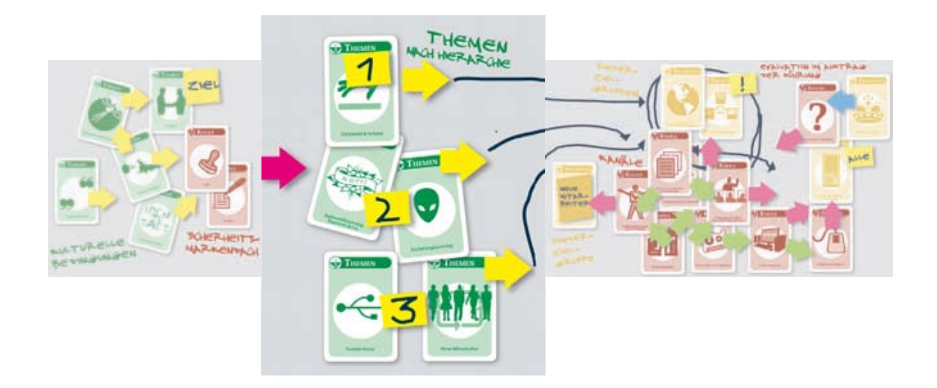

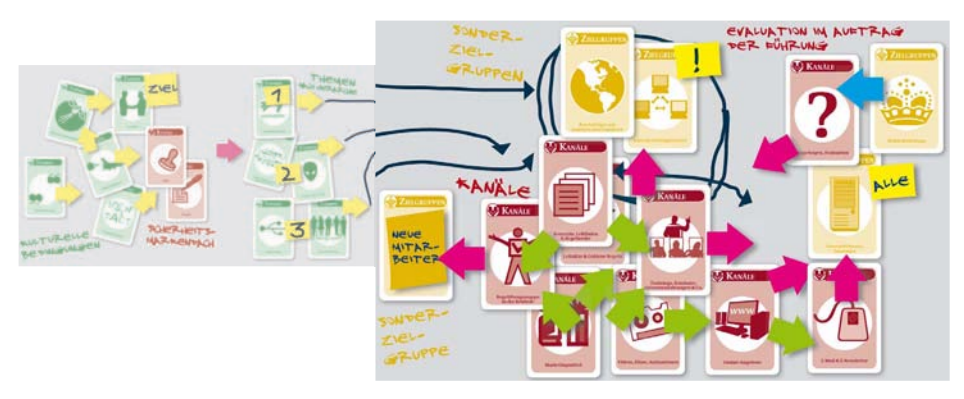

Die Moderationskarten: Lernkarten als Abbild des Sensibilisierungskonzeptes

# 5.2. So funktionieren die Moderationskarten\*

Beginnen Sie die Arbeit mit den Karten in Zielgruppen einer frühen Phase der Kampagnenplanung. Tägliche Arbeit am PC, mobiles Arbeiten, Sie werden erstaunt sein, wenn die Karten zu stationärer Arbeitsplatz, IT-Profis, IT-Laie, Füh- "sprechen" beginnen und vieles von dem aus- rungskraft – wir haben die Besonderheiten von drücken, was eigentlich gemeint ist, oft aber Beschäftigten in puncto Bildung, Aufgaben, nicht (offen) gesagt werden kann. Rollen und Risiken sowie ihre unterschied-

schuldet, dass keine Sensibilisierungsinitiative sierungsmethoden und -medien differenziert. sämtliche Aspekte des Themas über Trainings Dafür haben wir neben den Karten der Kaund andere Kommunikationsmaßnahmen ab- tegorie THEMEN auch ZIELGRUPPEN-Karten decken kann. Unterschiede zeigen sich nicht geschaffen, die ein grobes Raster der Beschäfnur aufgrund der heterogenen Strukturen an tigtenstruktur im Hinblick auf die Informatiunterschiedlichen Standorten mit den ver- onssicherheit am Arbeitsplatz repräsentieren. schiedenen Aufgaben, sondern auch in der Wahrnehmung von "Schmerzpunkten" durch Das Ziel dieser Sensibilisierungskampagne ist die IT-Sicherheitsbeauftragten. es, die verfügbaren Kommunikationsmedien

sehr unterschiedlich ausfallen. Und mehr Bedarf an Aufklärung am höchsten ist. noch: Risiken betreffen möglicherweise nicht sämtliche Beschäftigtengruppen im gleichen Vielfältige Medienwelt – unendlich viele Kanäle Umfang: Über die KANÄLE-Karten versetzen wir uns in

- 
- 

für Sensibilisierungsmaßnahmen, die der weitere Fragen können Sie mit den Karten der Sachlage entsprechend ausgewählt werden. Kategorie KANÄLE beantworten.

# **So arbeiten Sie mit den Moderationskarten** Vielfältige Aufgaben – unterschiedliche

lichen Bezugspunkte zur Informationssicher-Es ist der Vielfalt der Informationssicherheit ge- heit und die potenzielle Wirkung von Sensibili-

dort gezielt einzusetzen, wo sie potenziell die Verschiedene Risiken – zahlreiche Themen größtmögliche Wirkung erzielen. Daher ist Obwohl jede Behörde ähnlichen Risiken aus- es Ihre Aufgabe, besonders die Zielgruppen gesetzt ist, können Bewertungen und Top- anzusprechen, bei denen Sie das höchste Ge-Listen von Risiken oder tatsächlichen Vorfällen fahrenpotenzial vermuten und bei denen der

die Lage, die Informationswege zu bestimmen, • Die einen IT-Sicherheitsbeauftragten auf denen unsere Botschaft mit den "richtigen" "leiden" daran, dass Kolleginnen und Themen zu den ausgewählten Zielgruppen Kollegen häufig Ihre Paswörter vergessen gelangt. Doch welche Kanäle unserer internen • Für andere spielt das Thema "Social Kommunikation funktionieren gut? Und wel-Engineering" eine größere Rolle. che nicht? Existieren neue, noch nicht erprobte Kanäle, die aufgrund ihres innovativen Cha-Die THEMEN-Karten dokumentieren Inhalte rakters Aufmerksamkeit verheißen? Diese und

\* Textquelle: Gebrauchsanweisung

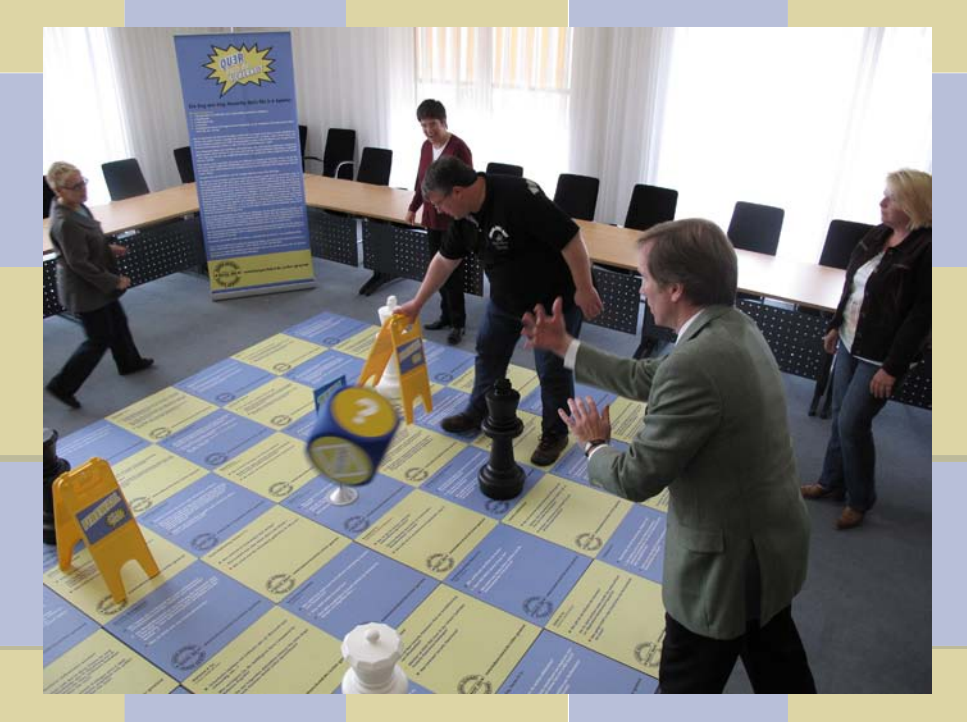

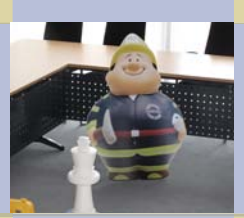

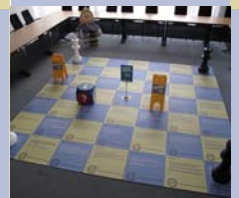

# Sicher gewinnt! **–** ganz spielerisch: 6. Das Lernspiel "Quer durch die Sicherheit"

ein lehrreicher wie unterhaltsamer Mix aus Security-Quiz und Zug-um-Zug-Strategiespiel. Basierend auf 49 Quizkarten mit Fragen zum Thema sowie mit überdimensional großen Würfeln und Spielfiguren entstand ein begehbares Riesenspiel, bei dem die Mitspieler genbares Klesenspiel, bei dem die Mitspieler und für das Tischspiel 1x 1 Meter erforderlich.<br>iederzeit auch die Spielfiguren ersetzen können, um Teil des Spiels zu werden. Aufsteller

Als Brettspiel angelegt unterstützt das Lernspiel die Kampagne phantasievoll. Es beinhaltet breit angelegte Fragen rund um das Thema Informationssicherheit und ist für eine Spielgruppengröße ab zwei Spielenden möglich, ab vier Spielenden jedoch besser geeignet. Ziel ist es, durch das korrekte Beantworten der Fragen mit der eigenen Spielfigur das Zielfeld zu erreichen. Dabei kommt ein Würfel zum Einsatz, der das Fortkommen der Spielfiguren bestimmt. **So können Sie das Spiel verwenden**

Das Spiel weckt Aufmerksamkeit. Es macht Spaß, vermittelt Lerninhalte und unterstützt die Sensibilisierungskampagne nachhaltig. Die Fragen regen Diskussionen unter den Teilnehmerinnen und Teilnehmern an, die Aufteilung in mindestens zwei Spielgruppen sorgt für Konkurrenz und Wettbewerb. Die Fragen des Spiels drehen sich um die Informationssicherheit am Arbeitsplatz, sensibilisieren zu Themen wie • bei Seminaren Computerviren und –würmern und zeigen • bei Veranstaltungen von Führungskräften Wege auf, wie diese Gefahren zu vermeiden • im Rahmen eines Roadshow-Hacking sind. Nutzen Sie diese Aufmerksamkeit, um · einem IT-Sicherheitstag oder andere Kommunikationsmaßnahmen im • für Veranstaltungen der Behörde Rahmen der Kampagne zu bewerben. (Tag der offenen Tür).

## Das Lernspiel "Quer durch die Sicherheit" ist **So steht Ihnen das Spiel zur Verfügung**

## Das Spiel als Groß- oder Kleinformat

Das Lernspiel "Quer durch die Sicherheit" wurde in zwei Varianten an die Sensiblisierungsinitiative der Bundesverwaltung angepasst. Für das Großformat ist eine Fläche von 5 x 5 Metern

Der Effekt des Spiels wird verstärkt, wenn alle sofort verstehen, wie das Spiel funktioniert. Dafür sorgt ein großer Aufsteller, der die Spielregeln auflistet und der gleichzeitig als Eyecatcher für das Publikum dient. Der IT-Sicherheitsbeauftragte übernimmt die Rolle des Spielleiters.

Beide Spielvarianten sowie der Aufsteller können bei der BAköV ausgeliehen werden.

Das Spiel soll Veranstaltungen zum Thema Informationssicherheit begleiten oder auch bei internen Führungskräfterunden eingesetzt werden.

Damit eignet sich das Großformat für einen Einsatz im Rahmen eines Informations-Events, eines "Tag der offenen Tür", weiteren internen und/oder externen Informationsveranstaltungen wie beispielsweise:

- 
- 
- 
- 
- 

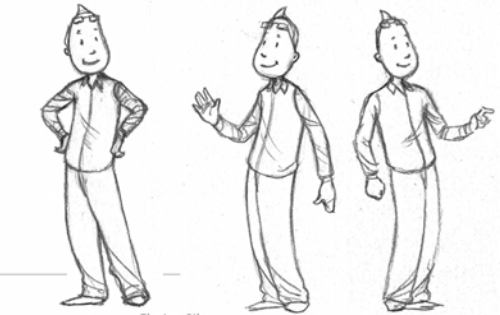

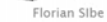

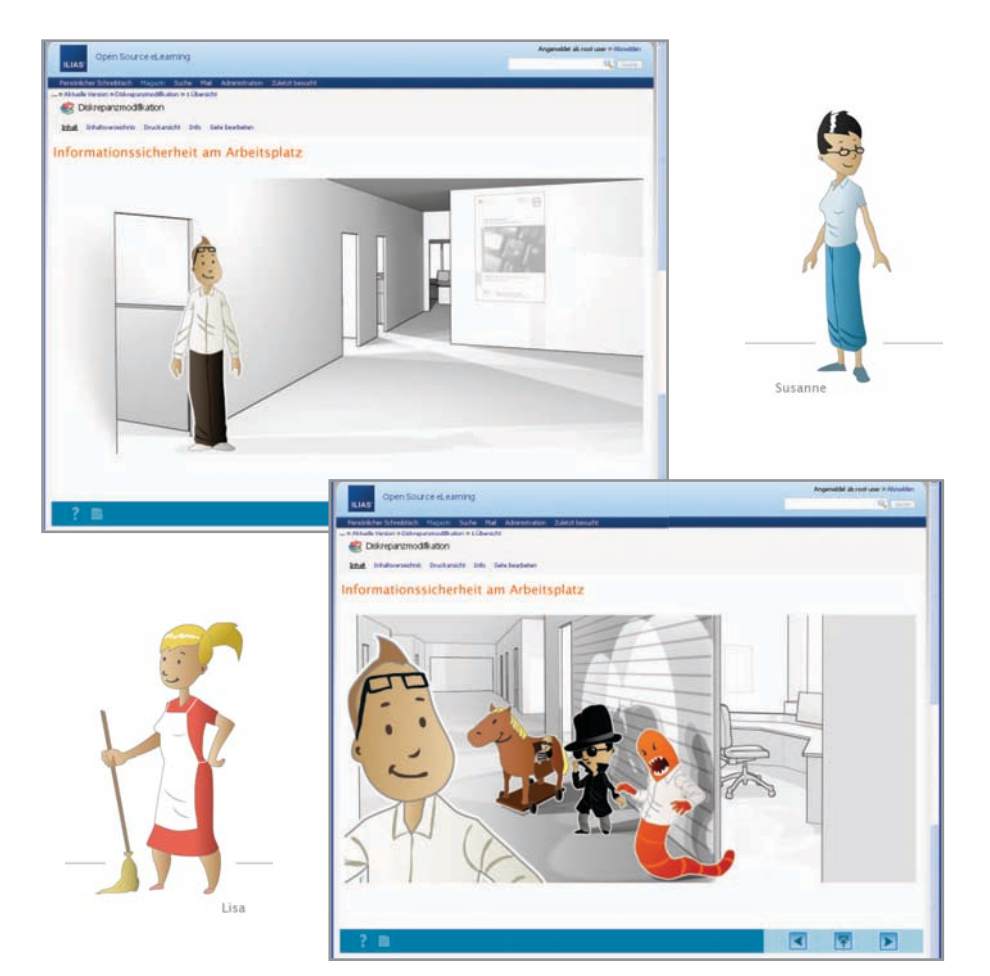

# Kennen Sie Lisa, Susanne und Florian Sibe? 7. Sicher gewinnt! **–** Die Lernwelt

und Anwender an der Veranstaltung "Infor- men behandelt: mationssicherheit am Arbeitsplatz" teil.

Informationssicherheit kennen lernen, die Schwachstellen, Bedrohungen, Risiken,

- • sie eigenverantwortlich im Umgang mit • Richtiger Einsatz von Passwörtern sollen ners / Verhalten bei Schadsoftware
- heitsmaßnahmen einhalten bzw. nutzen • Umgang mit E-Mail

Die wesentlichen und weiterführenden des Büros Inhalte sind in einem Skript zusammengefasst, das der oder die IT-Sicherheitsbeauftragte Die Lernwelt ist von jedem Arbeitsplatz in der nach Abschluss der Veranstaltung aushändigt. Bundesverwaltung aus erreichbar.

Für alle diejenigen, die die Inhalte vertiefen Die Lernwelt finden Sie auf der Lernplattform möchten oder die keine Gelegenheit zur Teil- der BAköV nahme an einer Veranstaltung hatten, gibt es (www.lernplattform-bakoev.bund.de). auch eine Online-Version der Inhalte.

In dieser Online-Version werden die ge- Informieren Sie darüber, dass es diese Onlinewünschten Hinweise zur Informationssicher- Webwelt zur Informationssicherheit gibt. heit zum individuellen Abruf zur Verfügung Nutzen Sie interne Medien wie Rundschreiben, gestellt. Die Inhalte vermitteln den Ler- Schwarzes Brett, Intranet oder Newsletter zur nenden Wissen zu den Anforderungen an die Verbreitung der Inhalte und klären Sie über Informationssicherheit am Arbeitsplatz und den Nutzen der Webwelt auf. ermöglichen den erfolgreichen Abschluss des Onlinetests zum Erwerb des "Bundes-Infor- Geben Sie sich als Ansprechpartner für Rückmations-Sicherheits-Schein" (BISS, mehr dazu fragen an – eine gute Gelegenheit, sich im ab Seite 26). Haus zu positionieren.

In vielen Behörden nehmen Anwenderinnen In der Online-Version werden folgende The-

- • Informationssicherheit Warum? (Ver-Die Teilnehmenden sollen Maßnahmen zur fügbarkeit-Vertraulichkeit-Integrität; Schäden)
	-
	- Daten und IT am Arbeitsplatz anwenden • Computersicherheit Sperren des Rech-
	- die sie als vorgegebene zentrale Sicher- Umgang mit personenbezogenen Daten
		-
	- sollen Vorbeugung gegen Social Engineering und Informationssicherheit außerhalb

## **So können Sie die Lernwelt verwenden**

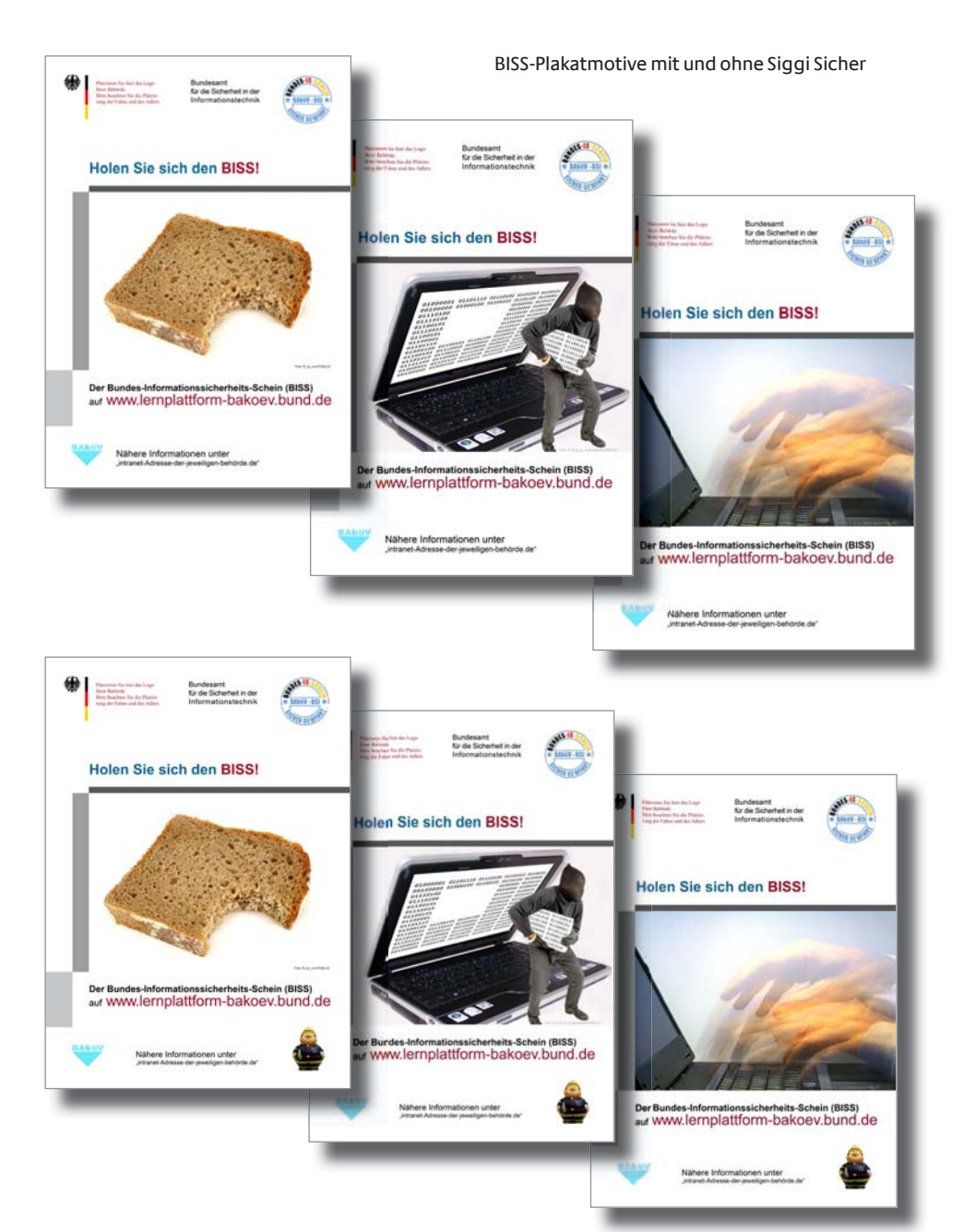

# 8. Der Bundes-Informations-Sicherheits-Schein 8.1. Holen Sie sich den BISS! Als Plakat

steht für Wissen. Denn er bestätigt denjenigen, Wir stellen Ihnen hier die Plakate vor. die ihn bekommen, korrektes Wissen rund **So stehen Ihnen die BISS-Plakate zur andere Eine Informationssicherheit am** So stehen Ihnen die BISS-Plakate zur A-beitenlate<sup>4</sup> und den richtigen Umgeng mit Verfügung **Verfügung** Arbeitsplatz" und den richtigen Umgang mit Die Plakate fordern auf, sich den Bundes-Infor- Informationen.

entsprechender Test bestanden werden. Jede/r, der/die das Informationsseminar "Sicher ge- Die Plakate unterstützen die weiterführende winnt!" besucht hat, kann die Fragen zum Kommunikation zum Thema BISS (siehe Seite 30 Erwerb des BISS leicht beantworten.

nehmen konnten sollten sich in der Online-Lern-<br>
welt (siehe Seite 24) mit den Themen rund um<br>
die Informationssicherheit auseinandersetzen.<br>
Dann betehne vorh sie der Tettebes Preklerne.<br>
Dann betehne vorh sie der Tettebe Dann bestehen auch sie den Test ohne Probleme.

Es ist das Ziel jeder Behörde, eine möglichst Die Plakate stehen Ihnen als WORD-Version hohe Teilnahmequote beim Erwerb des Bundes-Informations-Sicherheits-Scheins zu erreichen. unter (www.bakoev.bund.de/sichergewinnt)<br>Nach Bestehen des Tests kann sich jede/r ein zur Verfügung. Analog zu der Plakatverwen-Nach Bestehen des Tests kann sich jede/r ein zur Verfügung. Analog zu der Plakatverwen-<br>Zertifikat ausdrucken und dem jeweiligen sing dung der Serien zum Thema "Sicher gewinnt!" Zertifikat ausdrucken und dem jeweiligen SiBetalung der Serien zum Thema "Sicher gewinnt!"<br>Zur Kenntnis geben. Der SiBe kann dann darü. (siehe Seite 12) tragen Sie auch hier bitte wieder zur Kenntnis geben. Der SiBe kann dann darü- (siehe Seite 12) tragen Sie auch hier bitte wied<br>her entscheiden wie und auf welchem Weg er – Ihre individellen Logos und Infoquellen ein. ber entscheiden, wie und auf welchem Weg er das Maß der Beteiligung am BISS-Test innerhalb **So können Sie die Plakate verwenden** der eigenen Behörde kommuniziert.

kann der Test weiterhin verwendet werden: sie an prominenten Standorten wie beispiels-

- bei der Schulung/Sensibilisierung neuer Fluren, neben dem Kantineneingang. Bundesbediensteter
- tronischen Medien wie Token, Laptop usw. lichkeitsarbeit sicher gern behilflich.

**Holen Sie sich den BISS** Zur Kommunikation dieses Themas stehen Der Bundes-Informations-Sicherheits-Schein Ihnen verschiedene Medien zur Verfügung.

mations-Sicherheits-Schein (BISS) zu holen. Das Um den BISS zu bekommen, muss lediglich ein Wortspiel "BISS" ist entsprechend bebildert und entsprechender Test bestanden werden. Ledeln werkt die Aufmerksamkeit der Plakat-Leser

Infotexte) und geben Hinweise, unter welcher Alle diejenigen, die an keiner Veranstaltung teil-<br>Adresse der Onlinetest abzulegen ist.

fikationsfigur entschieden haben oder nicht.

Ergänzen Sie die Plakatierung von "Sicher ge-Nach dem Ende der Initiative "Sicher gewinnt!" winnt!" um die Plakate zum BISS. Platzieren Sie weise dem Eingangsbereich, in Fahrstühlen, in

bei der regelmäßigen Auffrischung der Beim Druck der Plakate sind Ihnen Ihre Kolle-Nutzungsbedingungen von mobilen elek- ginnen und Kollegen aus dem Bereich Öffent-

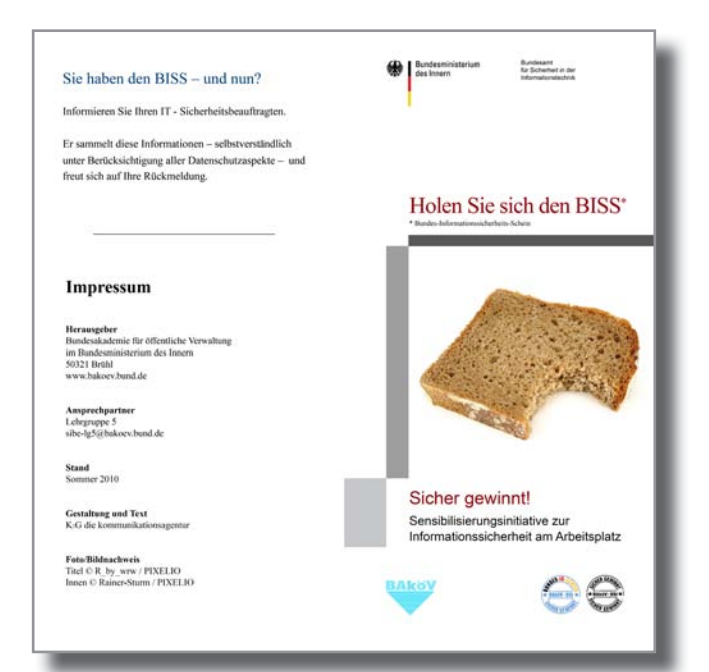

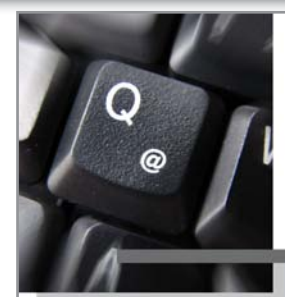

Sie wissen, was ein Trojaner ist? Sie kennen die Gefahren, die von Phishing und Co ausgehen?

Sie wissen, wie Sie Viren, Würmern und Hackern zu begegnen haben? Und Sie wissen, wie Sie korrekt mit Informationen am Arbeitsplatz umgehen?

Dann lassen Sie sich doch Ihr Wissen bestätigen - schwarz auf weißmit dem Bundes-Informationssicherheits-Schein.

### In vier Schritten zu Ihrem BISS

Sie können den BISS direkt an Ihrem Arbeitsplatz erwerben.

Und so einfach geht's:

1. Wählen Sie

wanten sie<br>www.bakoev.bund.de/sicher-gewinnt und klicken Sie auf das BISS-Logo  $_{\text{oder}}$ 

www.lernplattform-bakoev-bund.de<br>und geben Sie in die Suche "BISS" ein

2. Müssen Sie ein "Neues Benutzerkonto registrieren", erhalten Sie nach der Registrierung Ihr Passwort an die von Ihnen genannte E-Mailadre

3. Beantworten Sie alle Fragen und warten Sie auf Ihr Ergebni

4. Sie waren erfolgreich. Herzlichen Glückwunsch!<br>Drucken Sie Ihr Zertifikat aus, Ihren **Bundes-Informationssicherheits-Schein** 

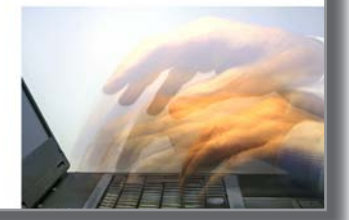

# 8.2. Holen Sie sich den BISS! Als Flyer

Die BAköV ist Herausgeberin des Flyers "Holen Sie sich den BISS".

Der Flyer beschreibt kurz das Thema ("Informationssicherheit am Arbeitsplatz") und stellt vor, wie man den BISS erwerben kann.

### **So steht Ihnen der BISS-Flyer zur Verfügung**

Da dieser Flyer von der BAköV herausgegeben wird, brauchen Sie am Inhalt und an dem Logo nichts mehr zu verändern. Aus diesem Grund steht Ihnen das Dokument in einer PDF-Version zur Verfügung.

Beim Druck der Flyer sind Ihnen Ihre Kolleginnen und Kollegen aus dem Bereich Öffentlichkeitsarbeit sicher gern behilflich.

### **So nutzen Sie den BISS-Flyer**

Nutzen Sie diesen Flyer analog zur Plakatierung, um das Thema "Bundes-Informations-Sicherheits-Schein" in Ihrem Haus ins Gespräch zu bringen. Legen Sie den Flyer an gut besuchten Orten in Ihrem Haus aus. Stellen Sie den Flyer den Führungskräften Ihres Hauses vor und kommunizieren Sie die Notwendigkeit des Themas.

Die Flyer-Datei finden Sie in der Online-Version des Werkzeugkastens auf der Lernplattform (www.lernplattform-bakoev.bund.de).

WER? WAS? WO? WIE? WANN? WARUMA?

# Informieren Sie Ihr Haus: 9. Die Informationstexte

von Info-Flyern um die Veröffentlichung von Veranstaltung(en) bekannt und gewähren Informationstexten in Ihren internen Medi- eine kurzen Einblick auf den zu erwartenden en wie beispielsweise Newsletter, Intranet, Inhalt. Schwarzes Brett und/oder Rundschreiben.

# Der Informationstext vor dem Start der tung derselben und rufen zur Unterstützung Kampagne bei der Vermittlung der Inhalte zum Thema

Wir haben Ihnen Mustertexte in drei verschie- "Informationssicherheit" auf. denen Längen zusammengestellt, die Sie vor Beginn der Kampagne als Information vorab TIPP: Lassen Sie sich die Texte von der Leitung veröffentlichen können . Ihrer Behörde unterschreiben. Das verstärkt

Mitarbeiter über das **Warum** (warum widmet Bedeutung ist. sich unser Hauses diesem Thema), über das Was (Was für eine Kampagne startet hier), Alle Texte finden Sie im Werkzeugkasten das **Wie** (wie wird die Kampagne umgesetzt) unter www.bakoev.bund.de/sicher-gewinnt. und das **Wann** (Wann starten die Veranstaltungen).

## Die Informationstexte zum Start der Kampagne

Wenn die Seminar- oder Schulungstermine feststehen, setzt sich die Kommunikationskette fort. Hierfür haben wir für Sie drei verschiedenen Textvarianten zusammengestellt:

- Text für Mitarbeiterinnen und Mitarbeiter
- Text für Führungskräfte
- Text für IT-Spezialisten

Sie können, je nach Zielgruppe, Ihre Kommunikation gezielt ausrichten und die jeweiligen Ansprechpartner als Multiplikatoren in Sachen "Informationssicherheit" gewinnen.

Ergänzen Sie die Plakatierung und die Auslage Die Texte geben Zeit und Ort der

Die Texte für Führungskräfte und IT-Spezia-**Diese Texte stehen Ihnen zur Verfügung** listen appellieren an die besondere Verantwor-

den Eindruck, dass das Thema "Informati-Sie informieren alle Mitarbeiterinnen und onssicherheit" für Ihr Haus von besonderer

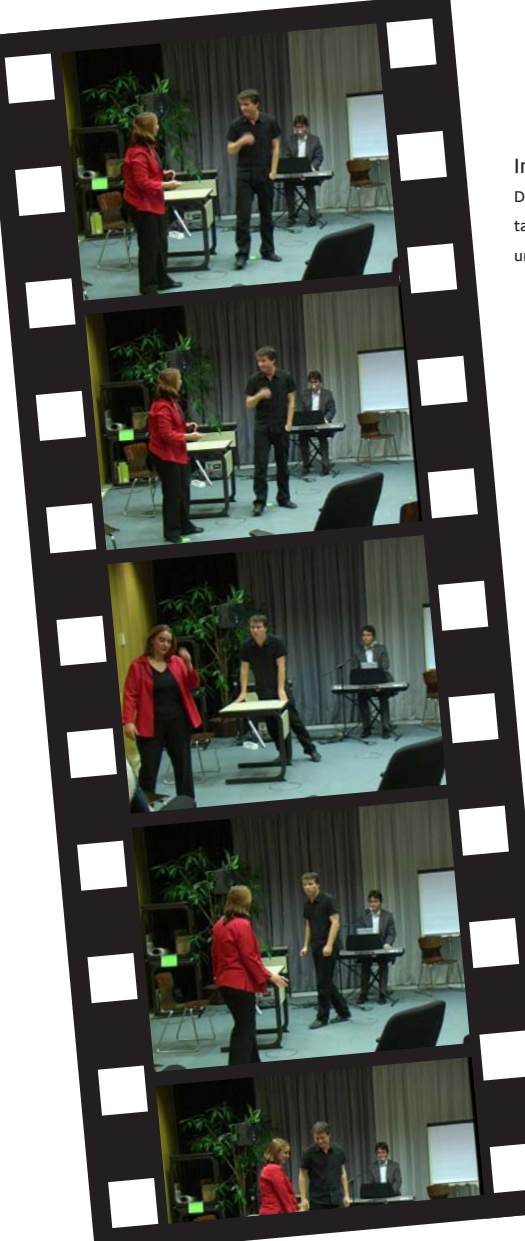

Informationssicherheit mal ganz anders

Das Passwort-Theater (Theater L.U.S.T.) auf der Jahrestagung der IT-Sicherheitsbeauftragten der Kommunen und Länder 2010

# Darf es noch etwas mehr sein: 10. Seminare / Events / Theater / Filme

Informationen sind gut – Veranschaulichung ist besser.

Was überzeugt mehr als die Praxis? Nichts! Deshalb können Sie Ihre kommunikativen Aktivitäten mit der Veranstaltung von Seminaren, Schulungen oder anderen Events effektiv unterstützen.

### Seminare

Stimmen Sie sich mit Ihrem externen Coach ab, wann Sie für wen ein Seminar mit welchen Inhalten veranstalten möchten (Ihre Ansprechpartner: secunet Security Networks AG und ML Consult)

### Events

Sehr eindrucksvoll, aber auch sehr eindringlich kann das Thema "Informationssicherheit" anhand einer Hacker-Demonstration gezeigt werden. Sie werden staunen, wie rasch ein vermeintlich sicheres Passwort geknackt ist und wie schnell Externe Zugriff auf Ihren PC bekommen.

Sprechen Sie die BAköV an. Hier wird Ihnen gern der Kontakt vermittelt.

Passwort-Theater – ein Improvisationstheater

Sie wollen das Thema Informationssicherheit einmal auf außergewöhnliche Weise präsentieren? Sie wollen ein ganz bestimmtes Thema theatralisch vermitteln. Oder wollen Sie das Sommerfest oder eine andere Veranstaltung mit einem interaktiven Element bereichern?

Das Passwort-Theater ist ein Improvisationstheater und hat viele Gesichter: Lassen Sie sich überraschen! Alle Showformate sind geprägt von spontaner Comedy, Wortwitz und Situationskomik, gewürzt mit zahlreichen musikalischen Einlagen.

Alles entsteht improvisiert vor den Augen der Zuschauer, die dabei eine wichtige Rolle spielen. Denn ein Moderator sammelt vor jeder Szene drei Vorschläge für einen Titel oder einen Ort und lässt das Publikum dann durch Klatschen oder Rufen darüber abstimmen, welcher der Vorschläge gespielt werden soll.

Mögliche Auftrittsdauer: 20 bis 120 Minuten.

Sie können sich vorab einen ersten Eindruck verschaffen. Die BAköV hält für Sie eine DVD mit einem 60minütigen Auftritt dieses Improvisationstheaters bereit.

### Filme

Es ist eine Frage des Budgets, aber grundsätzlich können Sie Ihre Kommunikationsaktivitäten um einen Info-Film zum Thema ergänzen. Bitte sprechen Sie hierfür die BAköV direkt an, um erste Ideen und Möglichkeiten der Umsetzung zu eruieren.

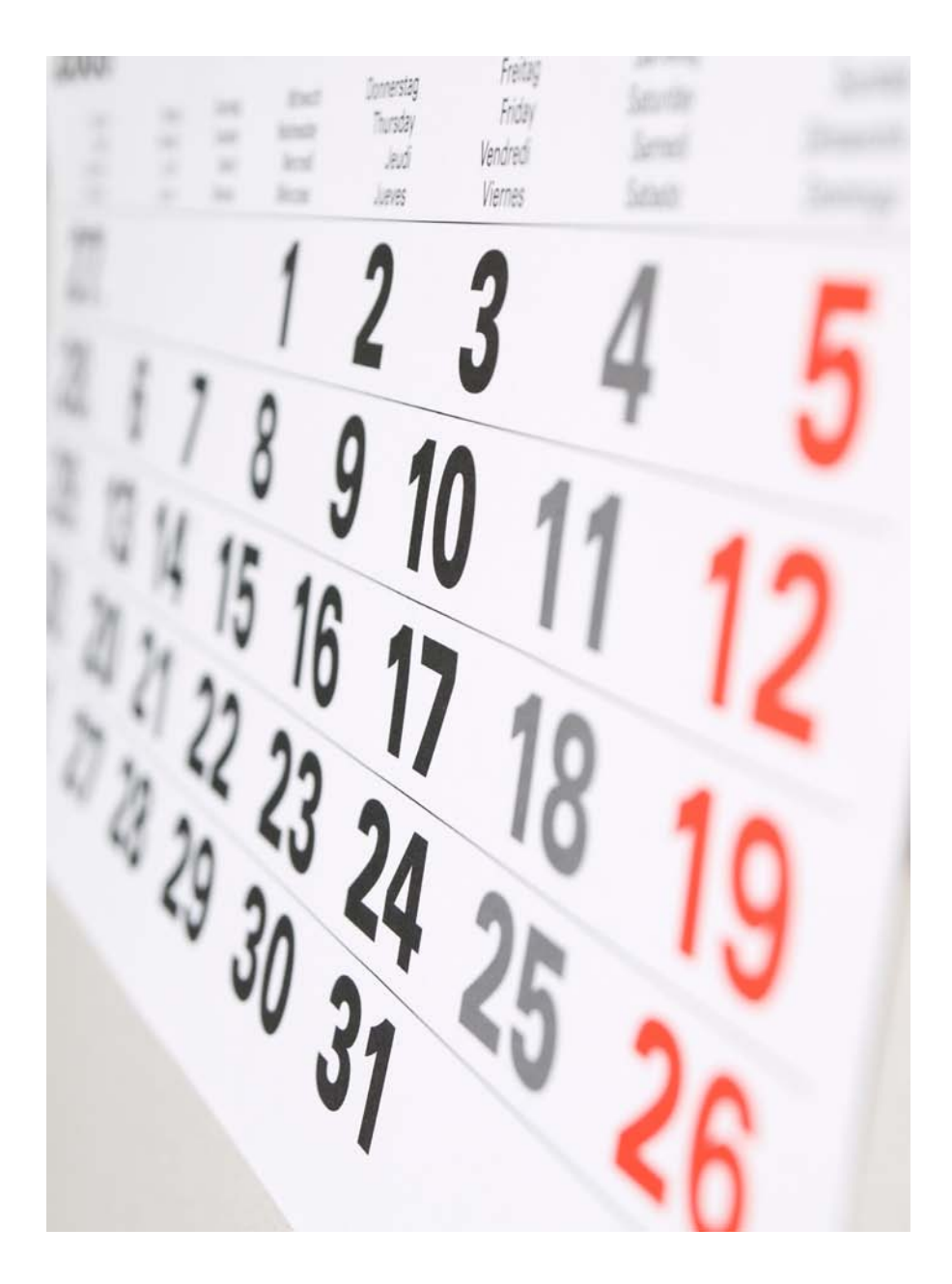

# Wir unterstützen Sie bei der Umsetzung 11. Zeitplan / Materialbestellung / Umsetzung

führung der Sensibilisierungsinitiative in strumenten des BAköV-Werkzeugkastens Ihrem Haus möglichst effizient zu gestalten, hergestellt. sollten Sie rechtzeitig Zeitpläne für die Umsetzung von Maßnahmen entwickeln. Bitte Auf Basis dieser Checkliste können Sie sich beachten Sie dabei, dass bei der Planung und einen umfangreicheren Projektplan erstellen, Durchführung verschiedener (Kommunika- mit dem Sie den Ablauf einer kompletten tions-) Maßnahmen ein dynamischer Prozess Sensibilisierungsinitiative planen. in Gang gesetzt wird, bei dem unterschiedliche Schritte ineinander übergehen oder Material parallel stattfinden könnten. Ihnen stehen alle Unterlagen, die wir Ihnen in

So könnten beispielsweise zeitgleich zur unter Einführungsveranstaltung bereits Informationsmaterialien im Umlauf sein (z.B. Plakate), **www.bakoev.bund.de/sicher-gewinnt** während vertiefende Workshops oder Seminare ggf. noch nicht komplett konzipiert sind zur Verfügung. Wenn Sie Fragen haben und erst zu einem späteren Zeitpunkt umge- sollten, wenden Sie sich bitte direkt an die setzt werden. Das könnte zur Folge haben, BAköV. dass Sie eine Maßnahme bereits auswerten, eine darauf folgende Maßnahme aber erst noch geplant werden muss. Achten Sie bei der Erstellung eines Projektplans deshalb immer darauf, ausreichend zeitlichen Spielraum für die Evaluierung und die Anpassung der Planung zu berücksichtigen.

### Umsetzung

Um Sie bei der Umsetzung weiter zu unterstützen, haben wir Ihnen Checklisten zusammengestellt, mit deren Hilfe Sie sowohl den zeitlichen als auch organisatorischen Ablauf berücksichtigen können (s. Seite 38).

Die Checkliste verdeutlicht exemplarisch den chronologischen Ablauf bei der Umsetzung

Zeitplan der einzelnen Kampagnenmaßnahmen. Es Um das Vorgehen bei der Planung und Durch- wird außerdem eine Verbindung zu den In-

Teil II Der Werkzeugkasten vorgestellt haben

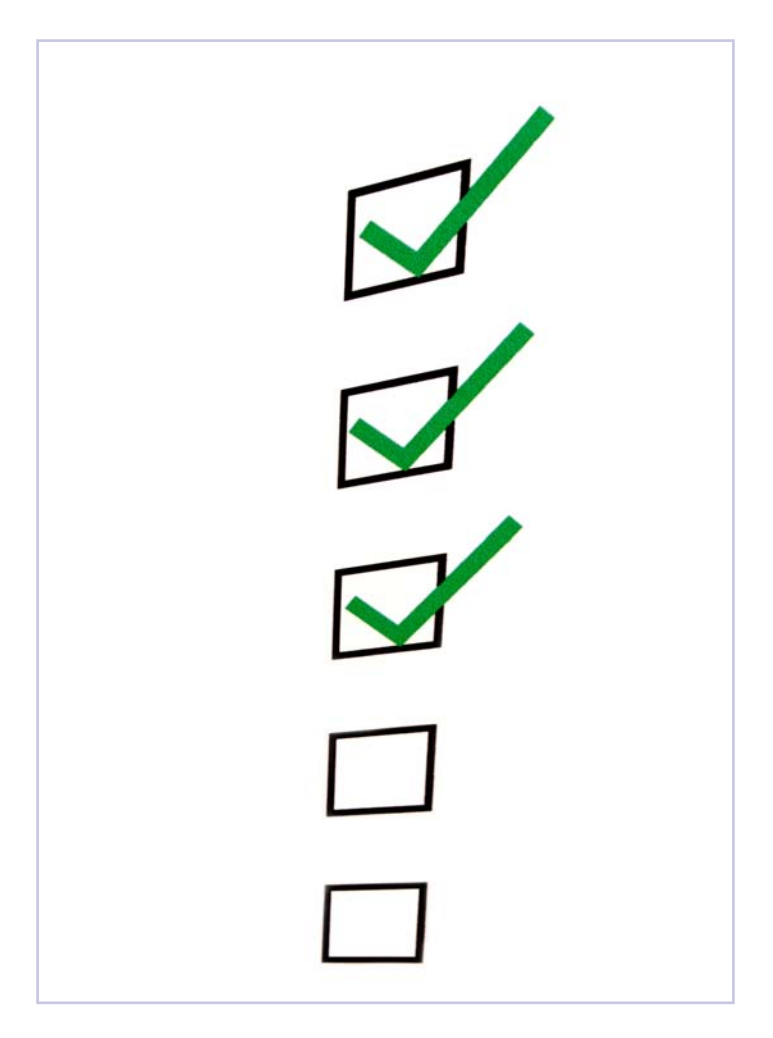

# Last but not least: 12. Ihre Checklisten

Als IT-Sicherheitsbeauftragte/r gehört die Organisation von Informationskampagnen nicht zu Ihrem täglichen Geschäft.

Wir unterstützen Sie daher mit Checklisten, die Ihnen sagen, **wann** Sie **was** unter Einbindung von **wem** organisieren sollten, damit "Sicher gewinnt!" auch in Ihrem Haus ein Erfolg wird.

Abhängig von den (Kommunikations-) Maßnahmen, für die Sie sich entscheiden, können einzelne Vorbereitungen parallel laufen.

Die BAköV hilft Ihnen bei Fragen gern weiter.

# **Checkliste zur Vorbereitung von Sensibilisierungsmaßnahmen**

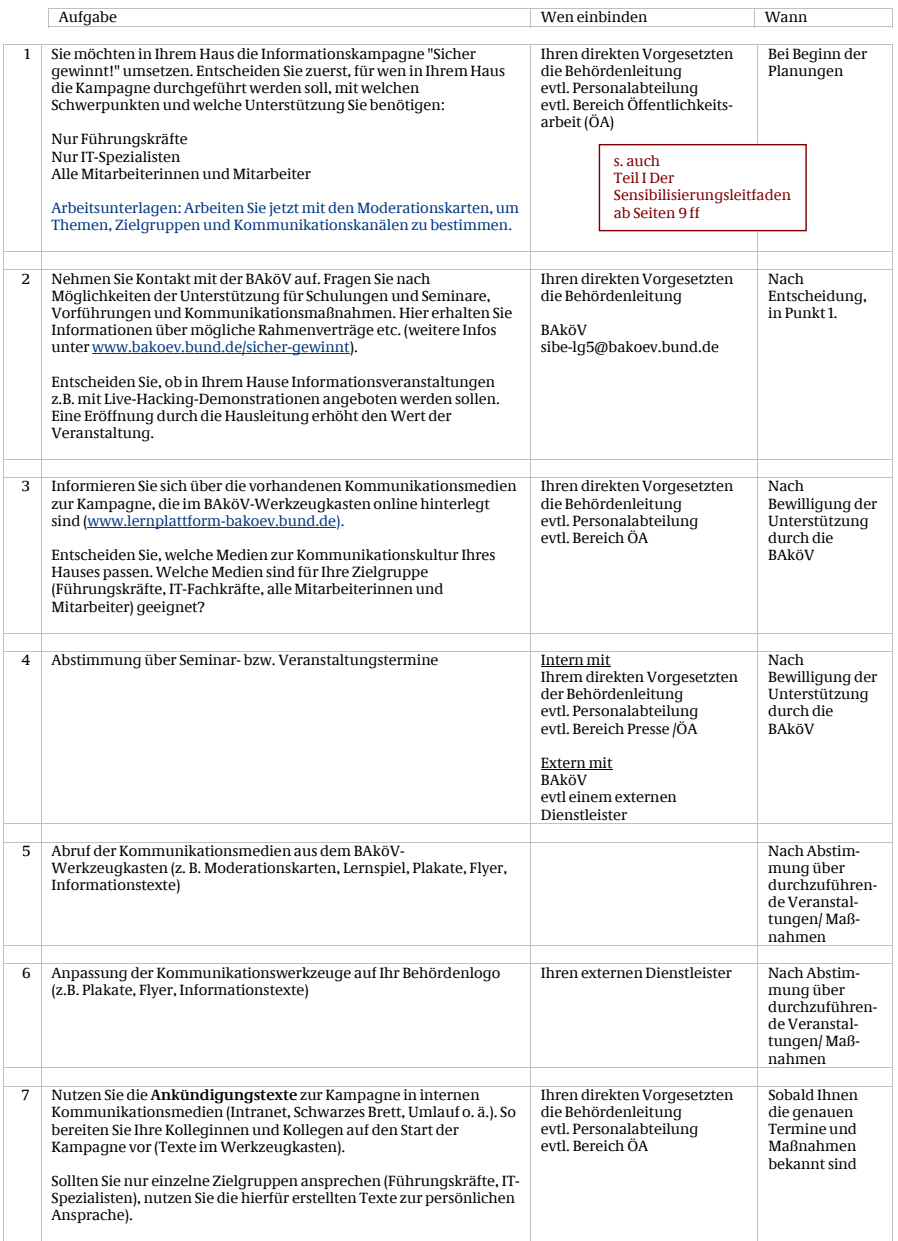

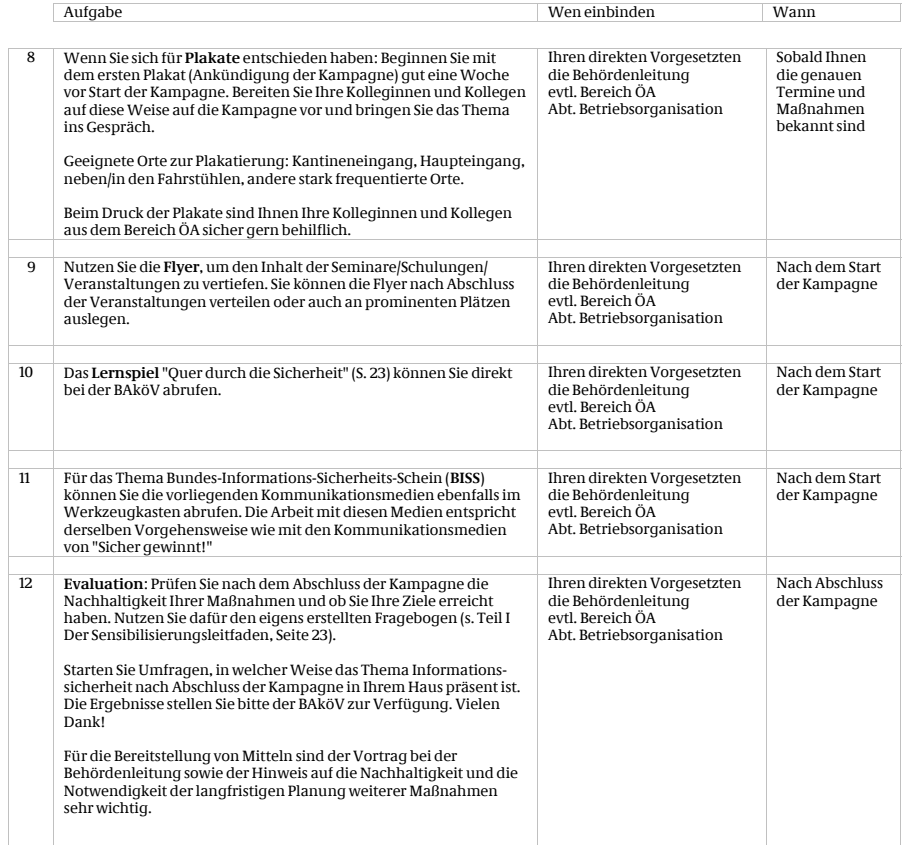

Checkliste abrufbar unter www.lernplattform-bakoev.bund.de

## **Impressum**

Bundesakademie für öffentliche Verwaltung im Bundesministerium des Innern – Lehrgruppe 5 – Willy-Brandt-Str. 1 50321 Brühl

Tel.: 0228/99 629 - 0 E-Mail: sibe-lg5@bakoev.de

## **Gestaltung/Text**

K2G - die Kommunikationsagentur Wikingerufer 7 10555 Berlin

www.k2g.de

## Bildnachweise

Titelbild: Ronald Leine / aboutpixel.de Seiten 26, 28, 30, 34, 36: Fotolia Seiten 8, 10, 22, 24, 32: BAköV Seiten 10, 26, 28: Pixelio Seite 16, sowie alle Abbildungen auf den Seiten 10,12,14: **Spamflut**: R\_K\_B\_by\_Antje\_Delater/PIXELIO **Passwort**: Deutsches Patent- und Markenamt (DPMA) **Mobil arbeiten**: R\_K\_B\_By\_Rainer-Sturm/PIXELIO **Hardware**: R\_K\_B\_by\_Klicker/PIXELIO **Dastenklau**: R\_K\_B\_by\_Antje\_Delater/PIXELIO **Sicher im Netz**: R\_by\_pepsprog/PIXELIO **sicher mailen**: R\_K\_B\_By\_Rainer-Sturm/PIXELIO

Seiten 10, 12, 14: Deutsches Patent- und Markenamt Darstellungen auf den Seiten 18, 20: known\_sense